## Dungeons & Dragons Character Creator Database FOSTER CLINTON & DAN KERCHER

#### Enterprise Statement – Solution Requirements

- Our group tasked itself with creating a solution to create and store Dungeons and Dragons characters
- A player has a unique username and passphrase
- A player may have many characters
- A character has one race, class, and background
- A character may have more than one spell or item at their disposal
- Races, classes, backgrounds, spells, and items may belong to more than one character

#### Goals from Enterprise Statement

- UI application to facilitate usability and keep the database hidden from users
- Characters should be collected in player accounts, requiring account creation and authentication
- During character creation, minimal data should be saved to the character table with most entries consisting of foreign keys to other tables
- Character creation options should be pulled from the database to maintain consistency and minimize app updates and local storage
- After character creation, data should be viewable and updatable from a centralized database to provide a portable character collection solution

# Part 1: Database

#### Database Physical Design - ER Diagram

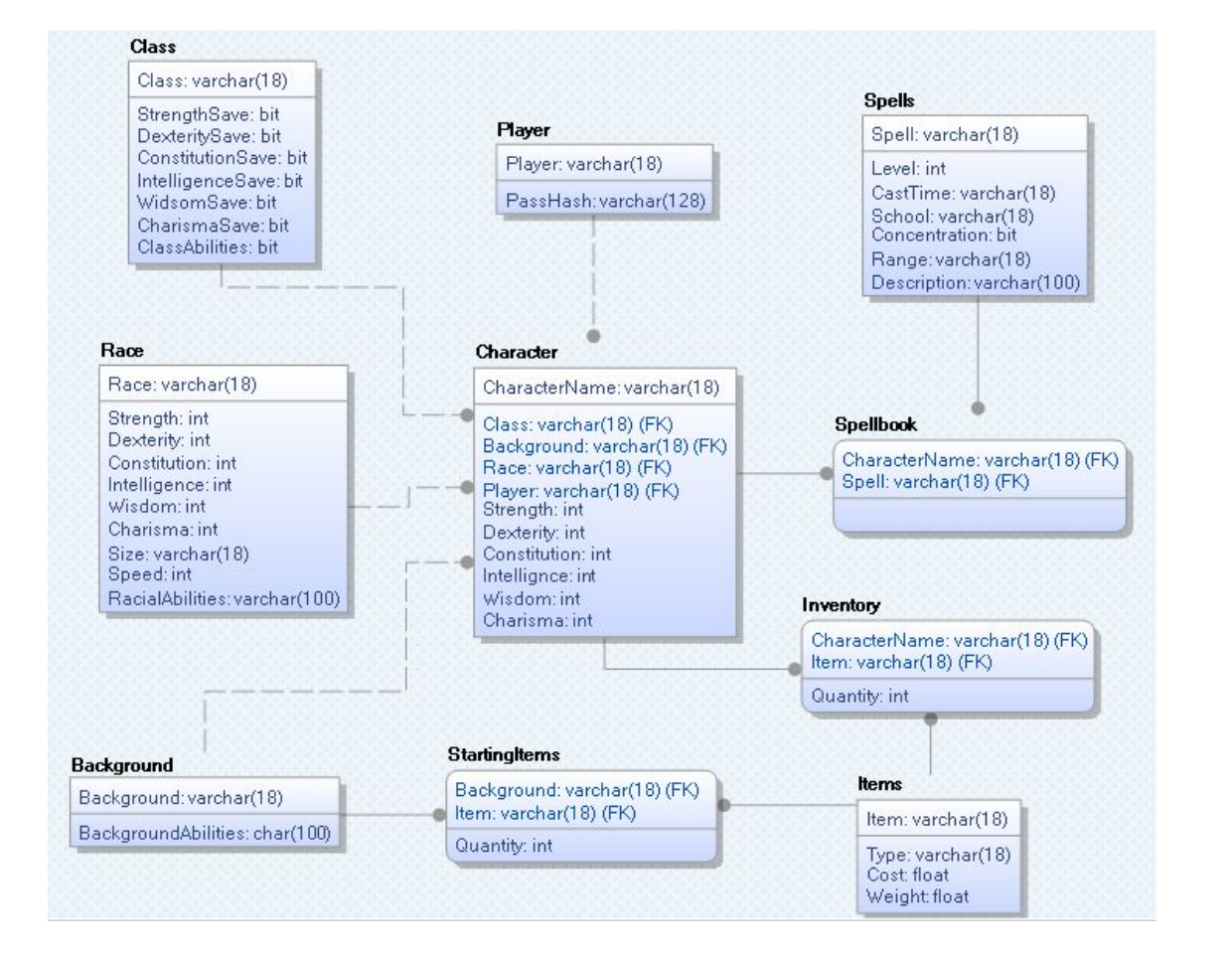

- Physical view of ER Diagram for the database
- Most domains consist of int, bit, or varchar
- Users only save data directly into player, character, spellbook, and inventory
- Other tables are only updated by admins

#### Player Table and Authentication

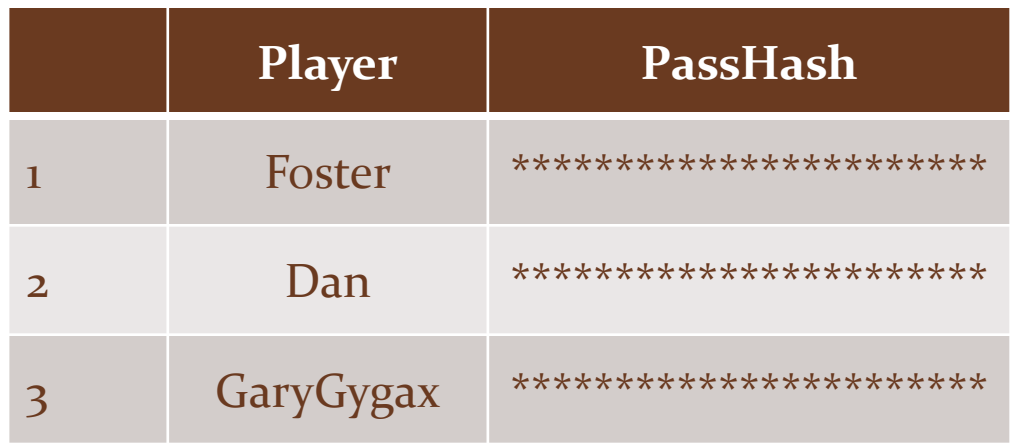

- A player table stores player usernames and passphrase hashes
- Passphrases are salted and hashed with MD<sub>5</sub>
- Passphrases can be updated from within the application if the currently passphrase is known
- If a passphrase is forgotten, admins can send a temp passphrase to players to update

#### Character Data Tables – Example: Race Table

- Character class, race, and background tables contain data relevant to each selection
- When a character is created, its race is stored in the character table as a foreign key
- Since racial data is static, the table can be used consistently to construct character stat totals. This is also convenient in the rare case that a character's race changes
- The race table is given below as an example. Class and background tables are similar

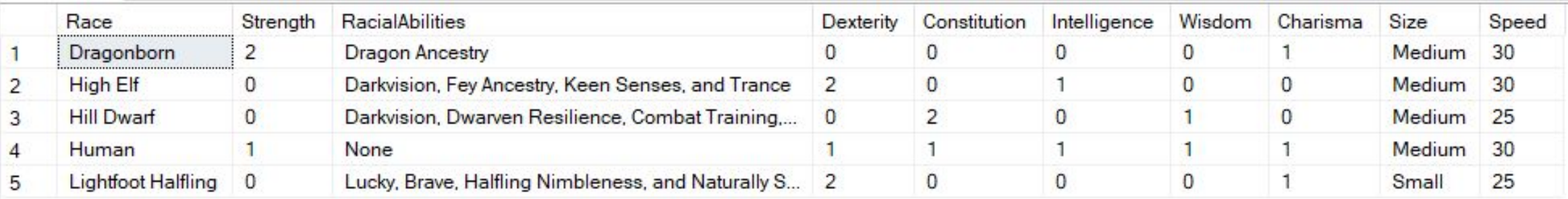

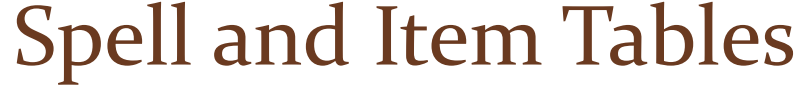

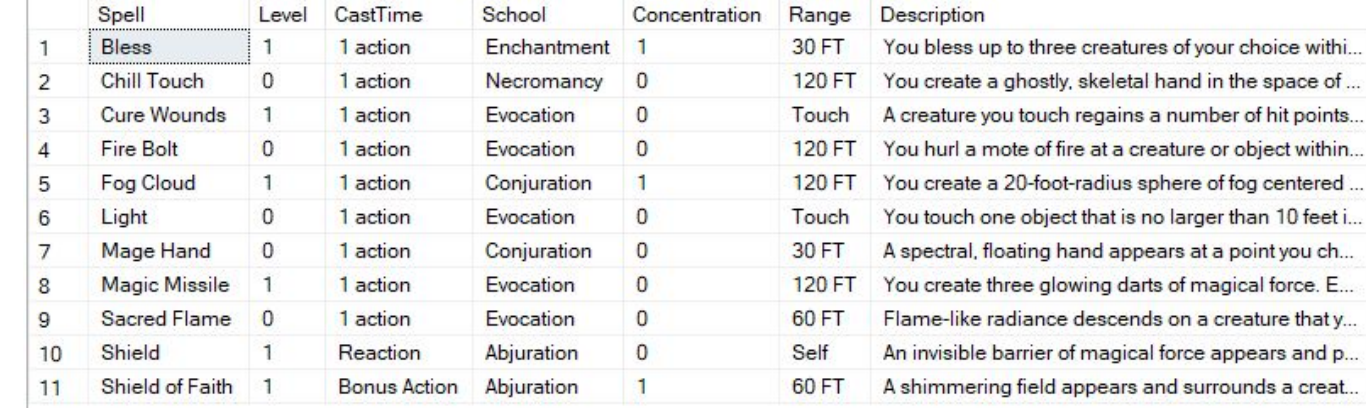

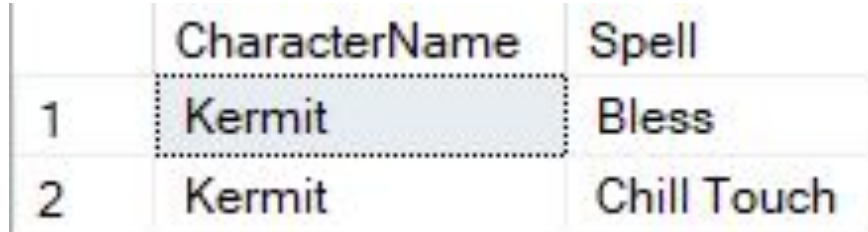

Spells Table (top) and Spellbook Table (bottom) characters.

• Tables for spells and items are connected to characters though intermediate spellbook and inventory tables to facilitate many-to-many relationships

an 10 feet i...

ears and p...

• Spells and items are not stored in the character table, making frequent updates only necessary in the smaller tables with less risk of breaking

# Part 2: Application

#### Account Creation and Authentication

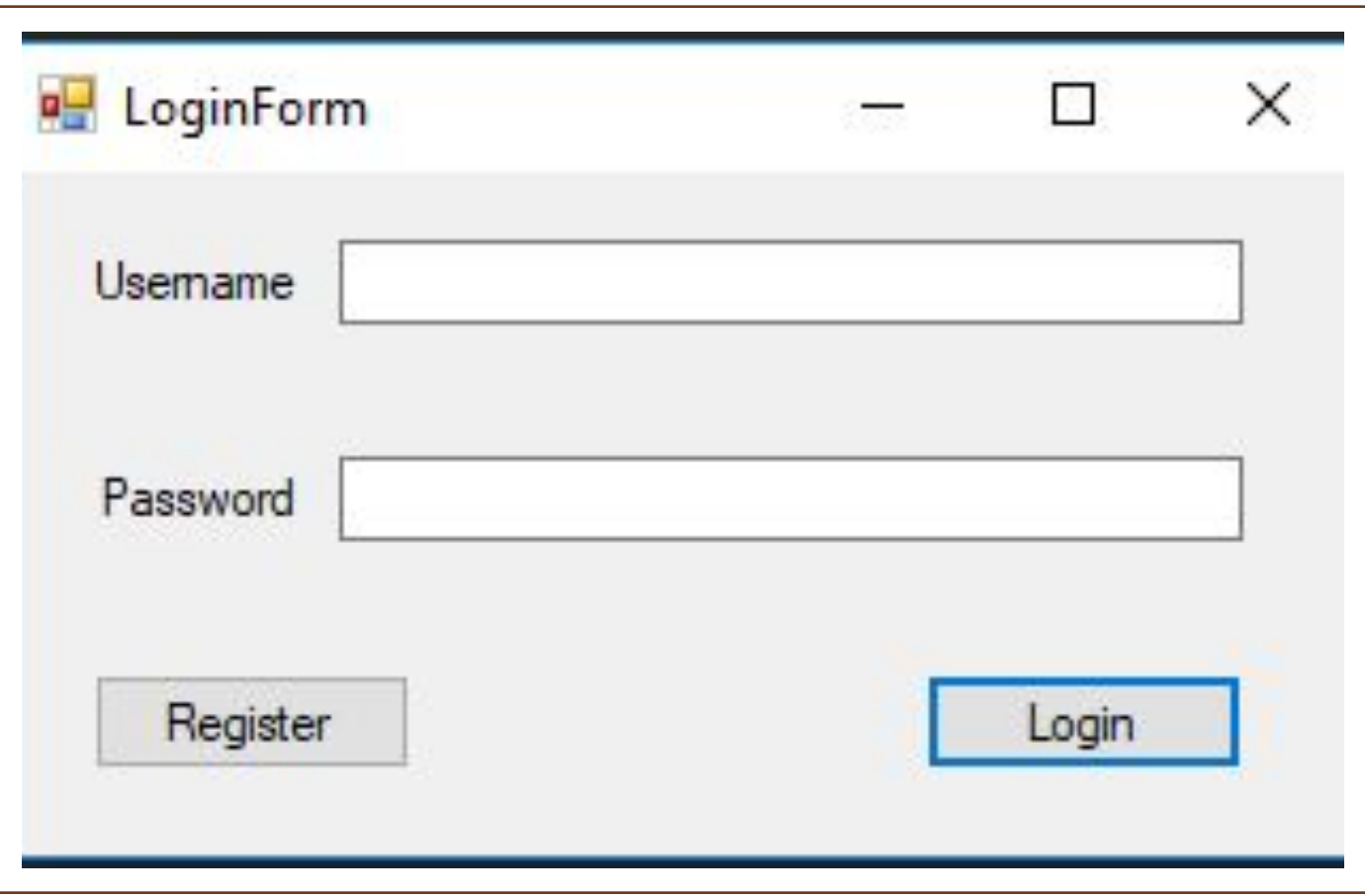

- New users begin by registering, saving their information to the player table
- Returning players authenticate with username and passphrase checked against the player table
- Incorrect passphrases and duplicate usernames return error messages from DBMS (PK Violations) or stored procedure

#### Character Creation and List

- Characters with the logged in player's username assigned in the character table are displayed in a table format in the top left
- Buttons allow passphrase updating and new character creation
- Newly created characters are saved to the character table and are immediately viewable in the character list

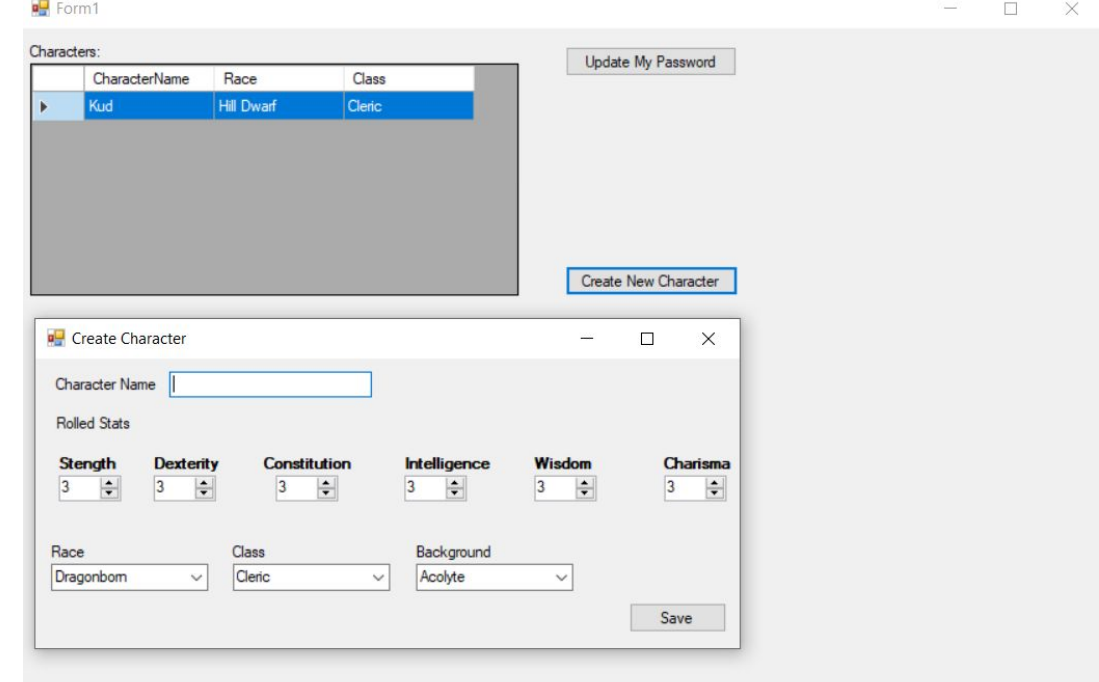

#### Character Information

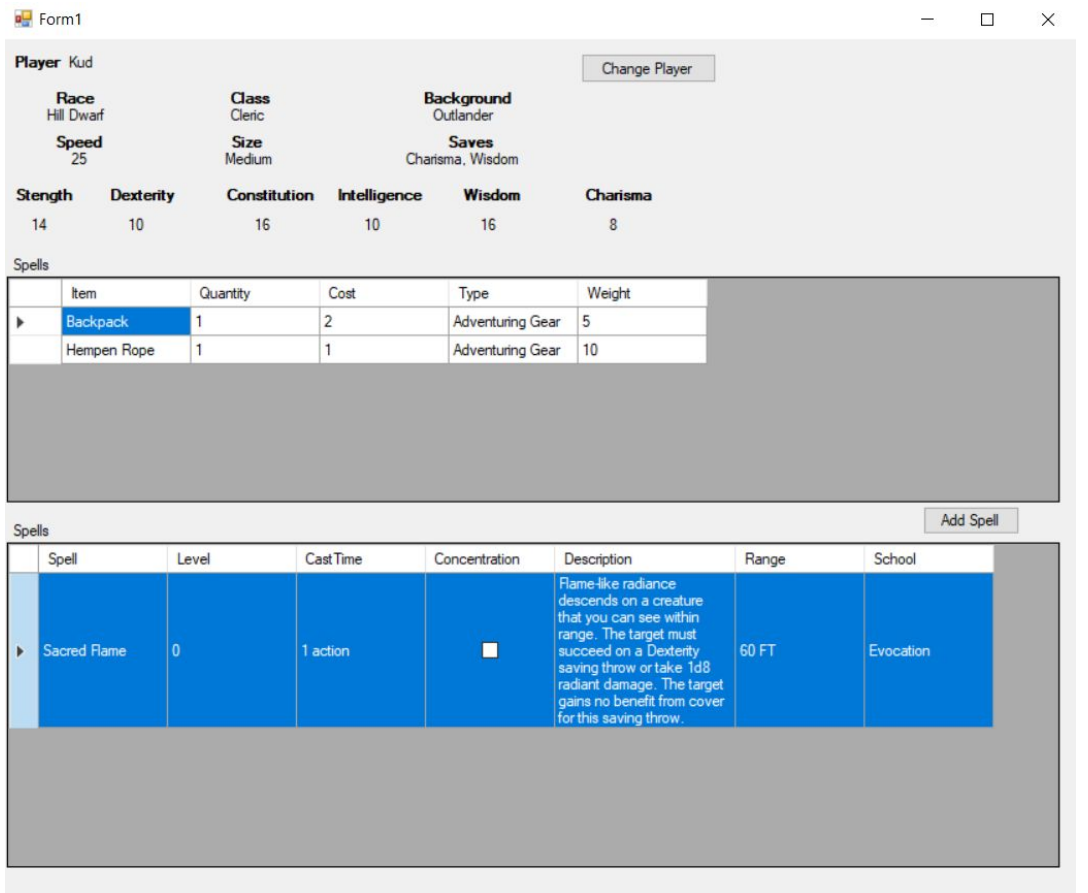

- Double clicking a character in the character list brings up a form with detailed character information
- Values such as player, race, class, and background are pulled directly from the character table
- Other values such as speed, size, and saves are pulled from other tables (e.g. race table) using foreign keys saved in the character table
- Item and spell lists are pulled from inventory and spellbook tables with entries matching the character's name

## Add Spells

- As characters gain new spells, updates to the spellbook table can be made with Add Spell
- Selectable spells are pulled from the spell table based on the character's class
- Adding spells saves additional entries to the spellbook table
- Adding items, while not currently implemented, works the same way as spells

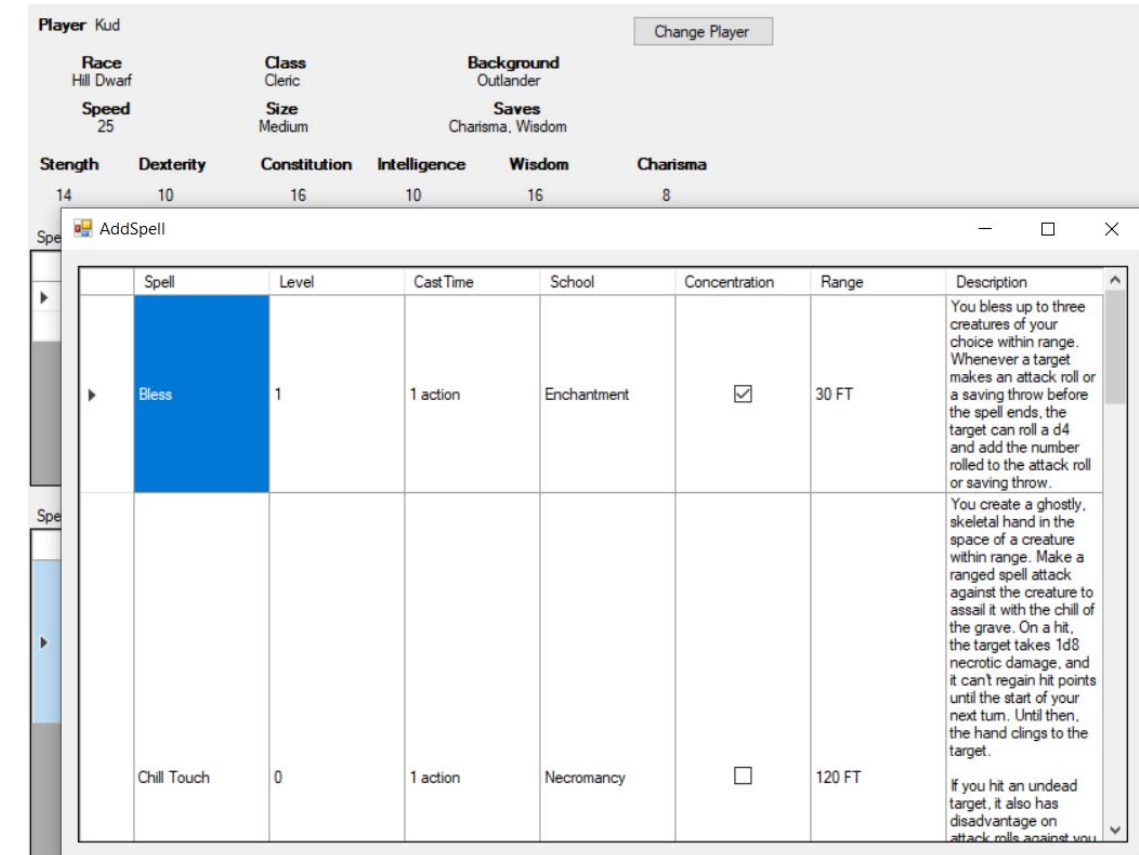

Part 3: Procedures, Queries, and Security

#### Stored Procedures

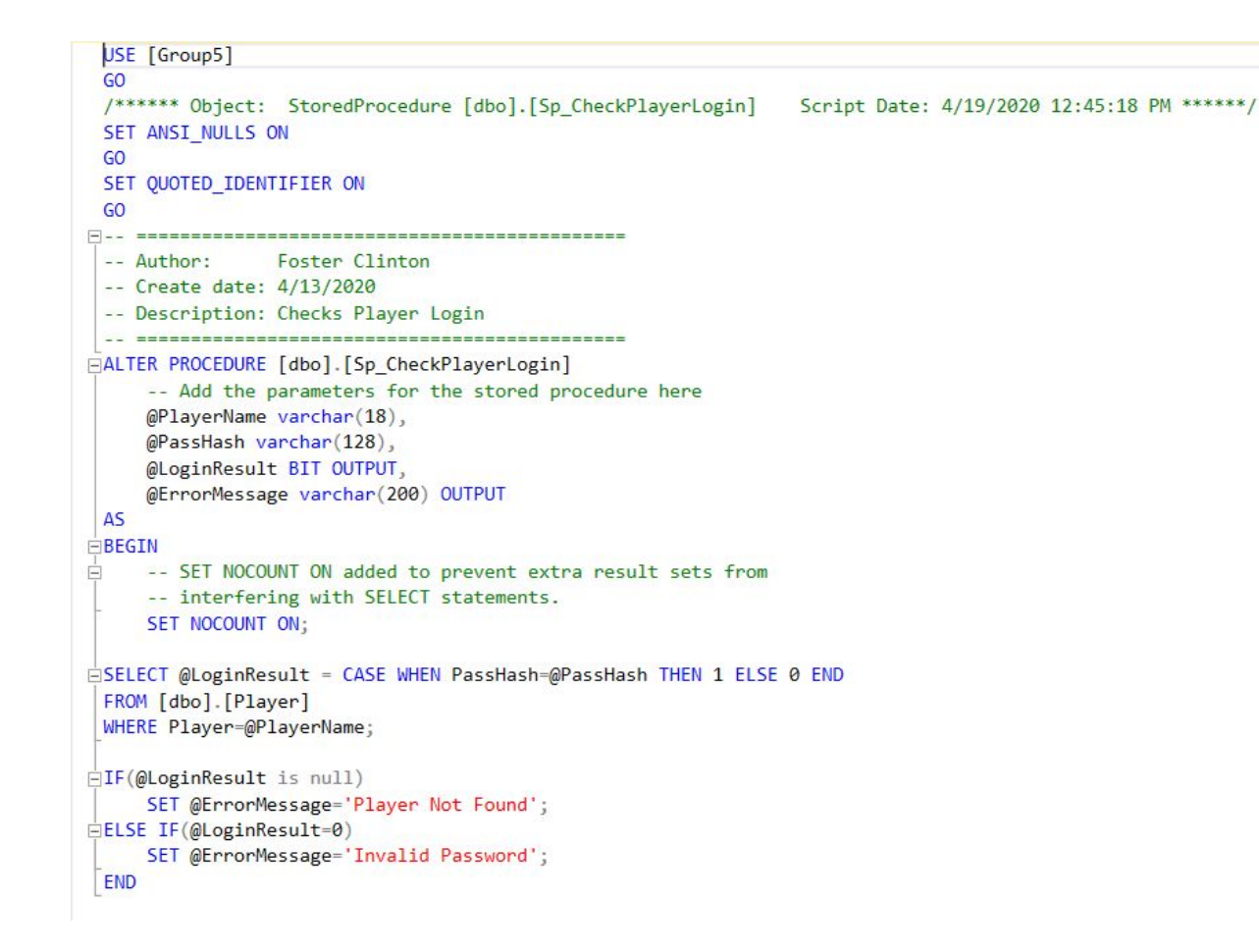

- Stored procedures were created to implement player authentication and new character creation
- Part of the CheckPlayerLogin procedure is presented to the right as an example
- This implementation reduces exposure to Password Hashes and SQL Injection

### Application Stored Queries

- UPDATE & INSERT queries saves information into player, character, spellbook, and inventory
- SELECT queries get information from all of the tables
- Many queries, such as GetCharacterDetails pull data from multiple tables.
- Example: GetCharacterDetails combines character table stats (player input) with racial stats (static) to calculate total character stats

SELECT C. charactername. C.race. C.class. C.background, C.strength + R.strength AS Strength, C.player,  $C$ . dexterity + R. dexterity AS Dexterity. C.constitution + R.constitution AS Constitution, C.intellignce + R.intelligence AS Intelligence, WIDSOMSAVE  $C.wisdom + R.wisdom$ AS Wisdon,  $C$ .charisma + R.charisma AS Charisma. B.backgroundabilities, CL.charismasave. **STRENGTH** CL.classabilities. DEXTERITY CL.constitutionsave, WISDOM CL.dexteritysave, CHARISMA CL.intelligencesave, **SPEED** SIZE CL.strengthsave, CL.widsomsave. RACE R. racialabilities. CLASS. R. speed, STRENGTH R.size **PLAYER** DEXTERITY **FROM** character AS C **INTELLIGNCE** INNER JOIN race AS R WISDOM CHARISMA ON  $C$ . race = R. race INNER JOIN background AS B ON C.background =  $B.background$ INNER JOIN class AS CL ON  $C.class = CL.class$ WHERE (C.charactername = @CharName

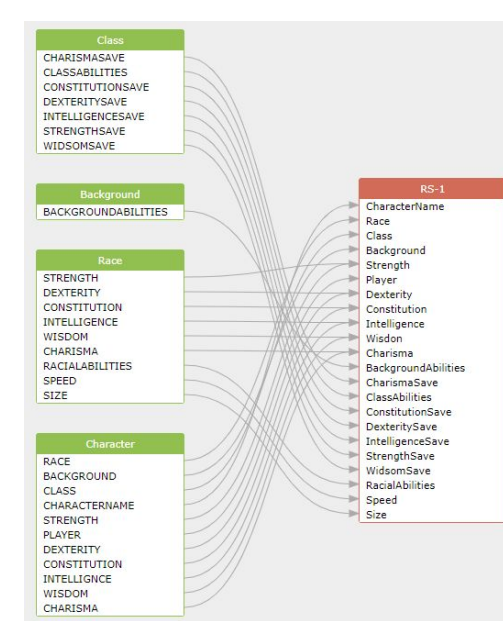

 $\Box$ /\* \*\* To Be Used With Paramaterization  $*$ ESELECT [CharacterName]  $,$  [Race] .[Class] , [Player] FROM [dbo]. [Character] WHERE Player=@PlayerName

GetCharacterDetails (above) GetCharactersByPlayer (left)

#### Security Considerations

- Player accounts check for duplicate usernames, salt and hash passphrases, and require authentication to use the app
- All queries are parameterized to protect again SQL injection attacks
- Whenever possible, the database structure is hidden from users
- Users are not allowed to modify many tables such as race, class, spells, etc. to help prevent corruption or creating impossible characters

# Part 4: Demo

- Create a new player
- Create a new character
- Add a new spell